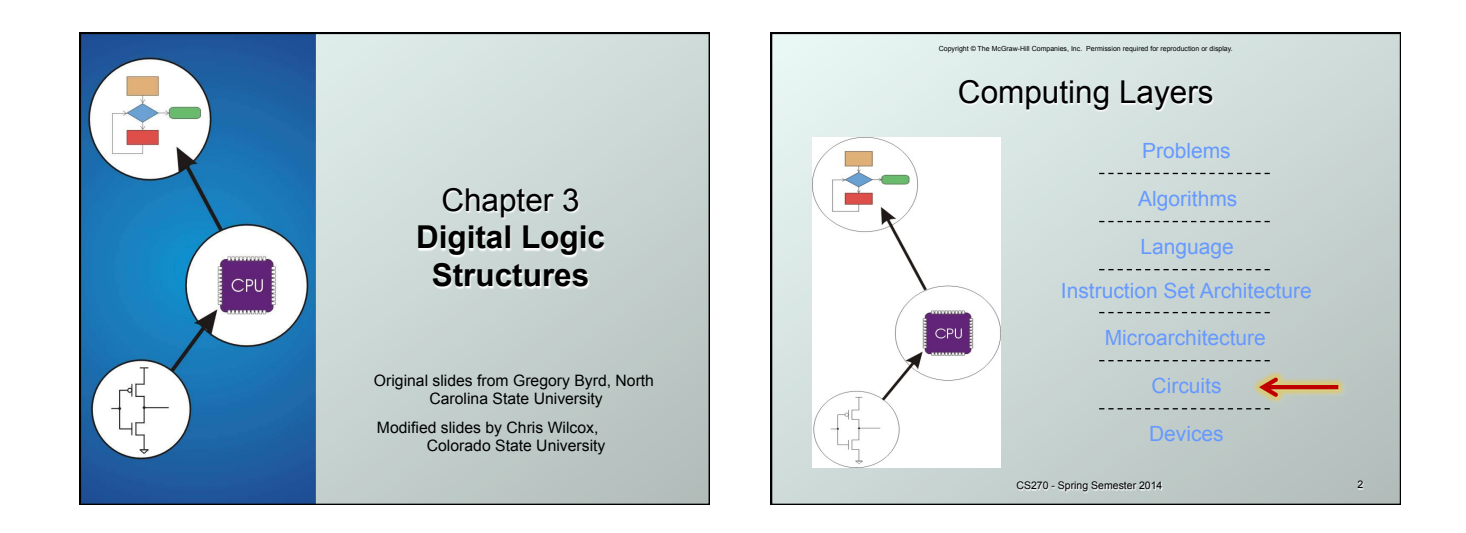

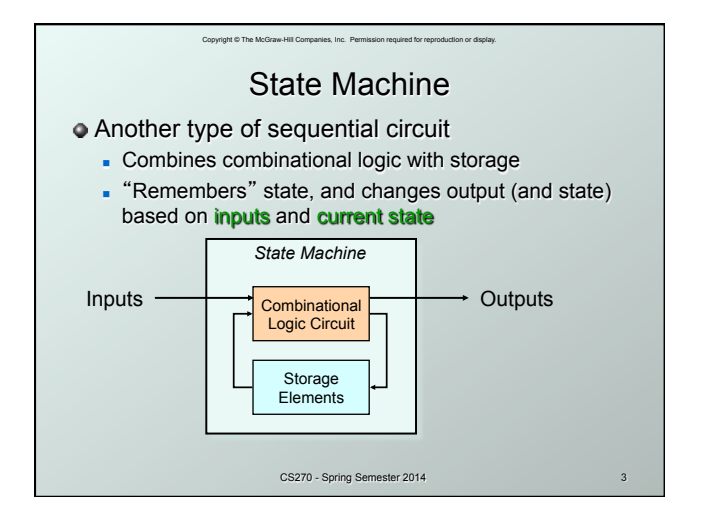

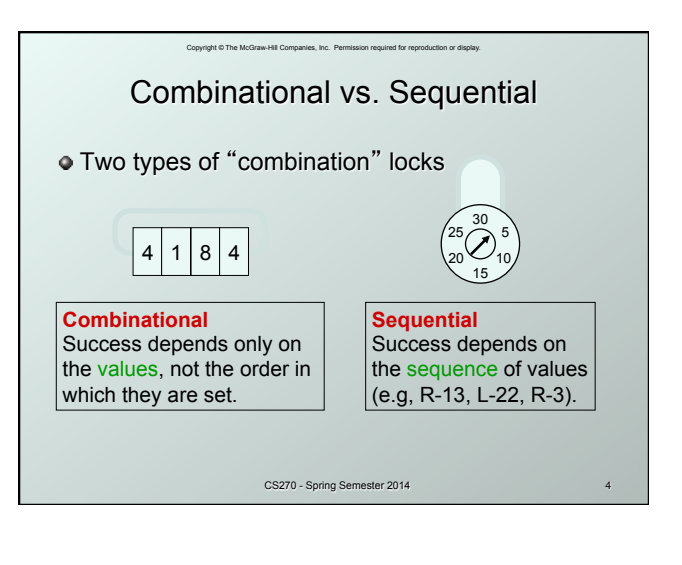

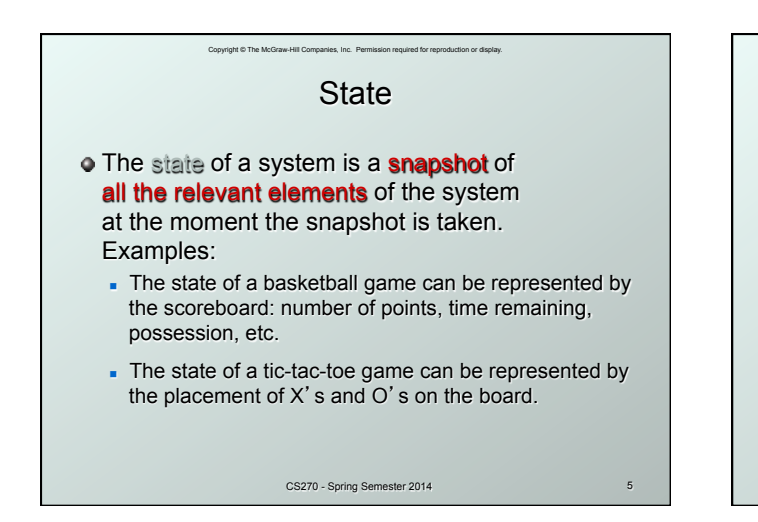

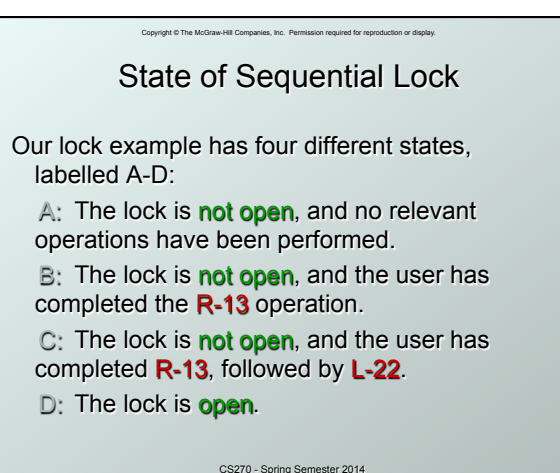

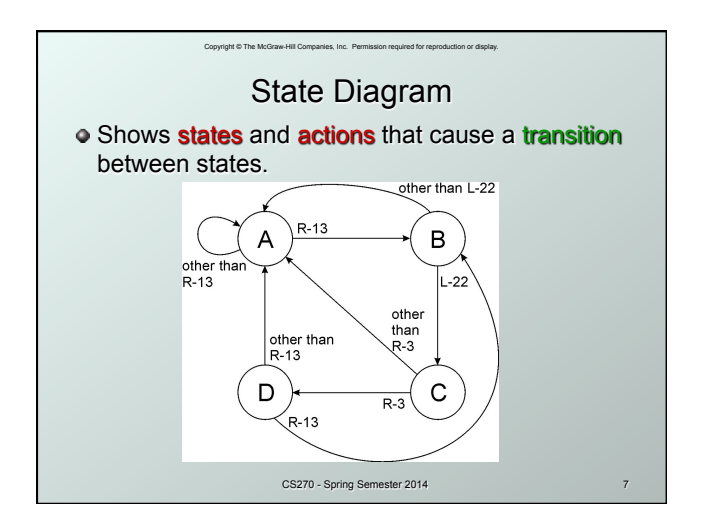

## Copyright © The McGraw-Hill Companies, Inc. Permission required for reproduction or display. Finite State Machine

- A system with the following components:
- 1. A finite number of states
- 2. A finite number of external *inputs*
- 3. A finite number of external **outputs**
- 4. An explicit specification of all state transitions
- 5. An explicit specification of what determines each external output value
- $\bullet$  Often described by a state diagram.
	- Inputs trigger state transitions.
	- Outputs are associated with each state (or with each transition).

CS270 - Spring Semester 2014

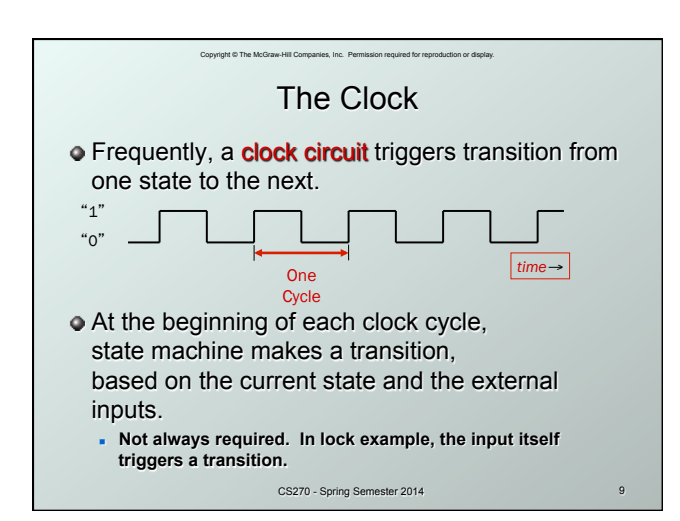

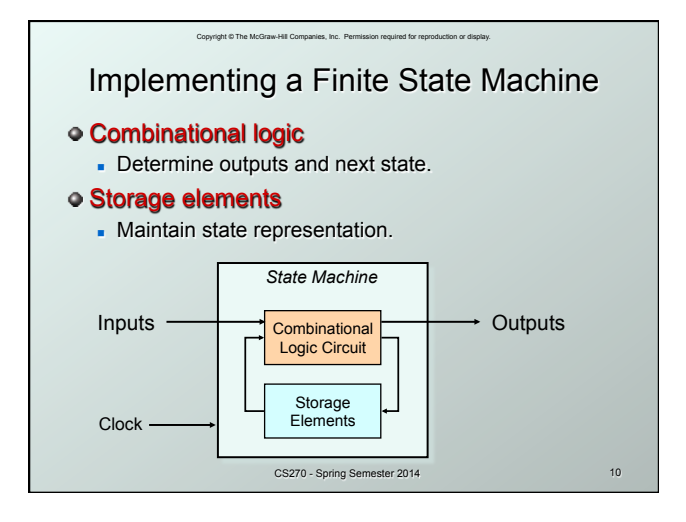

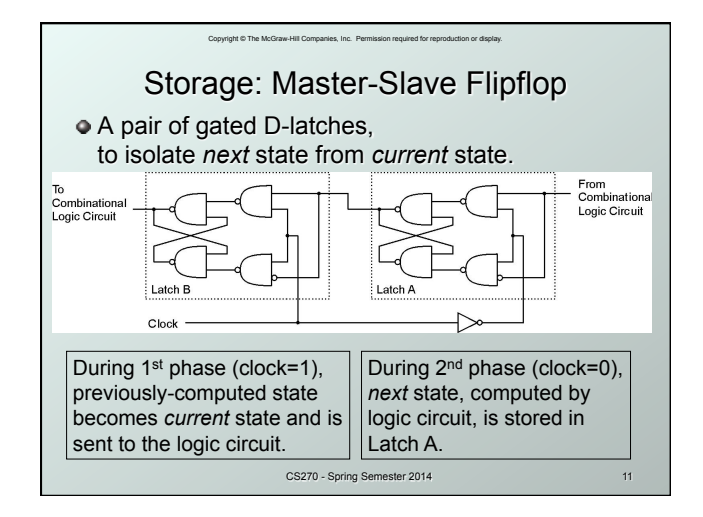

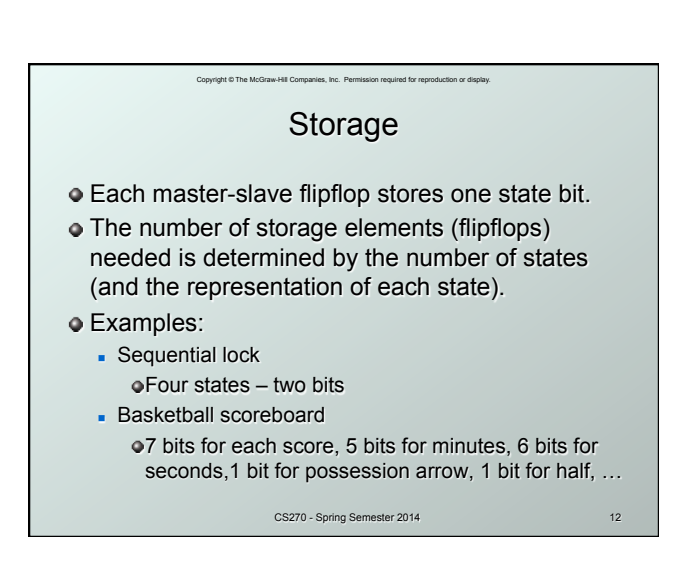

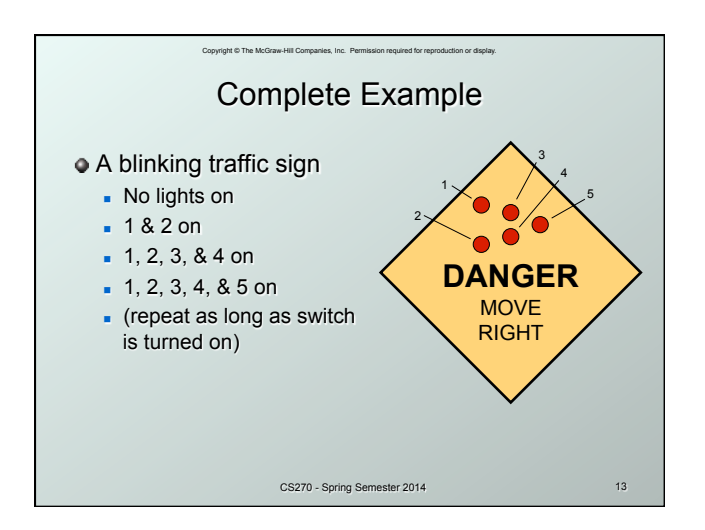

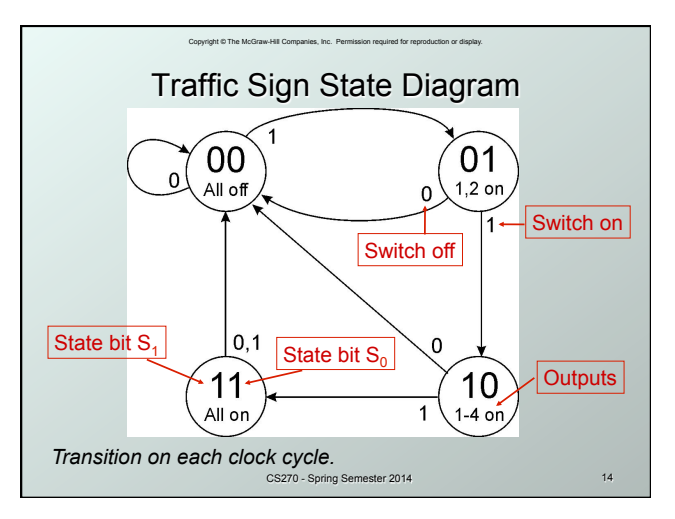

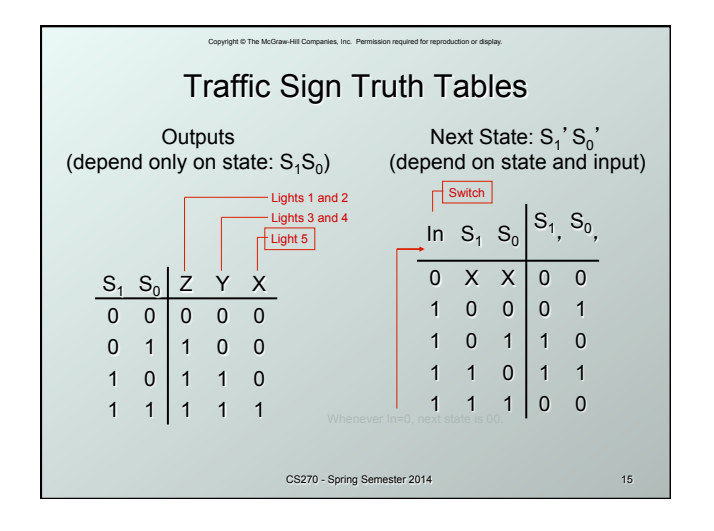

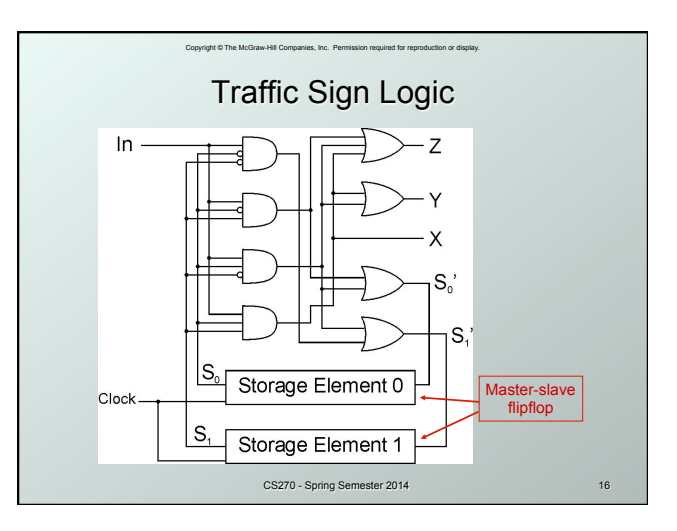

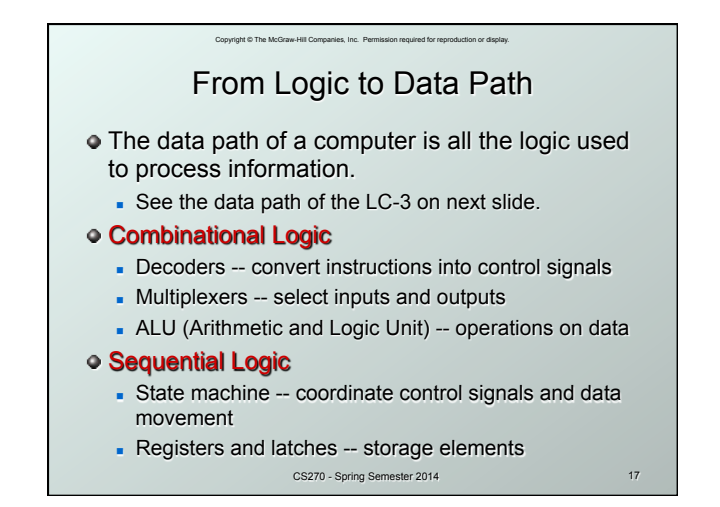

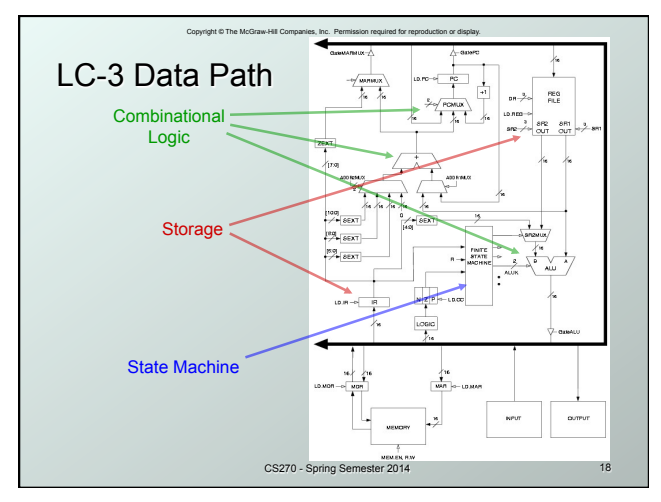

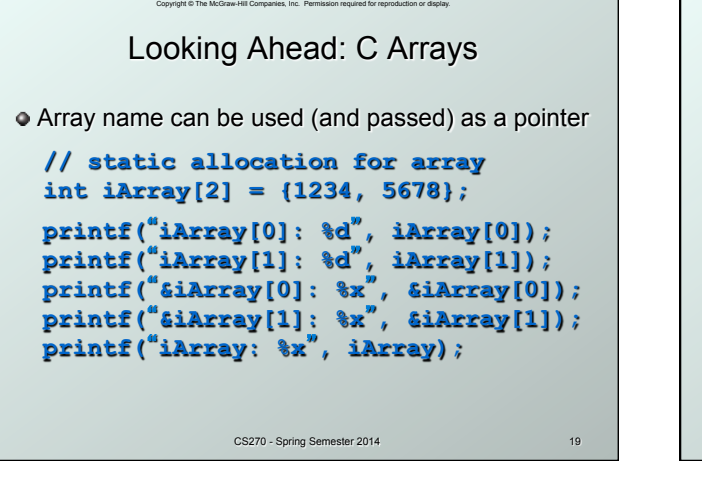

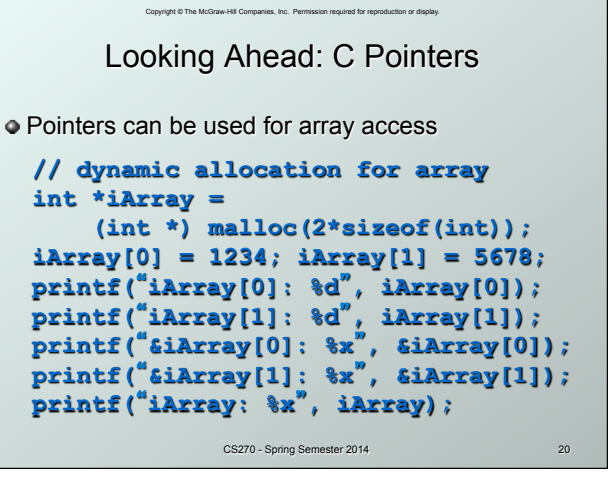

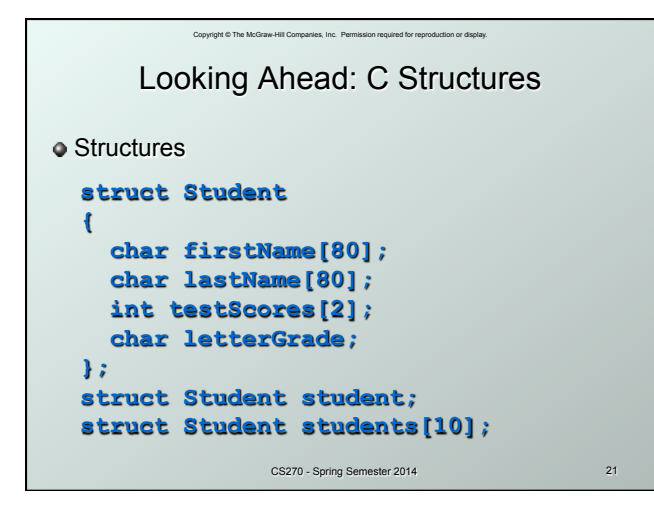

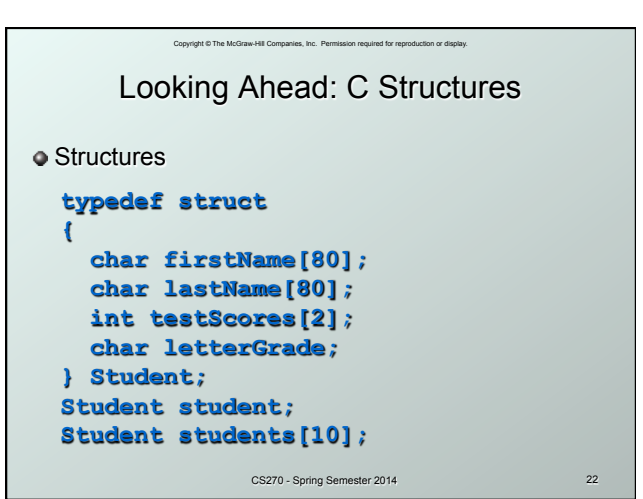

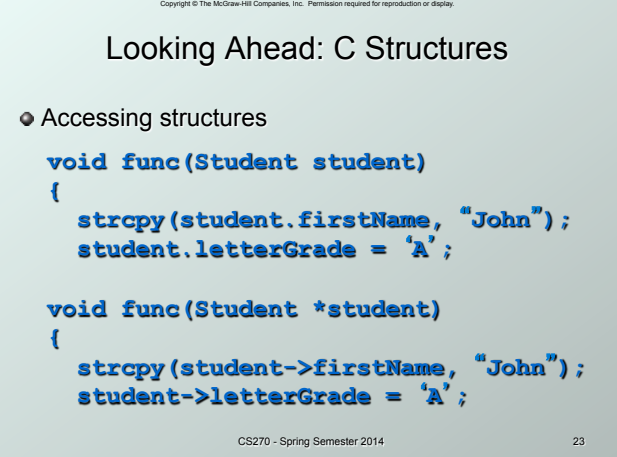

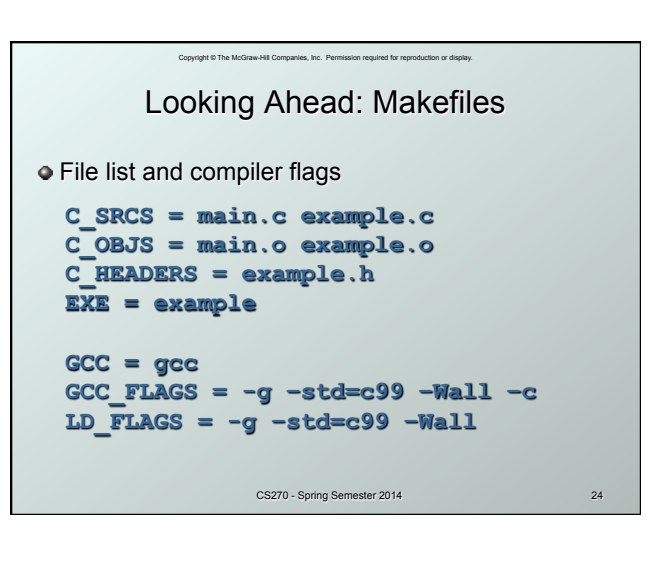

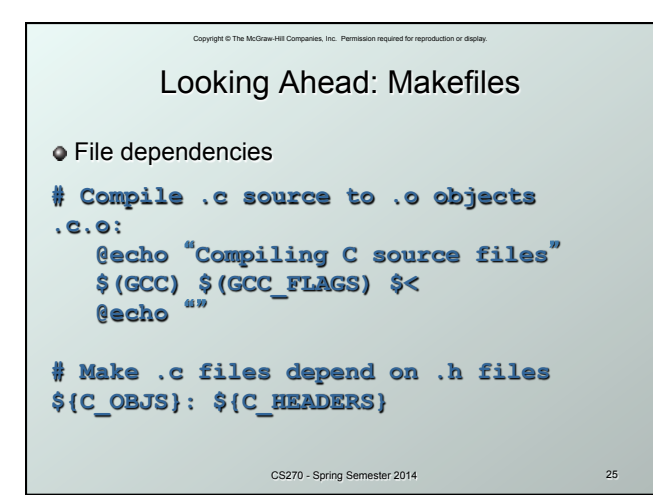

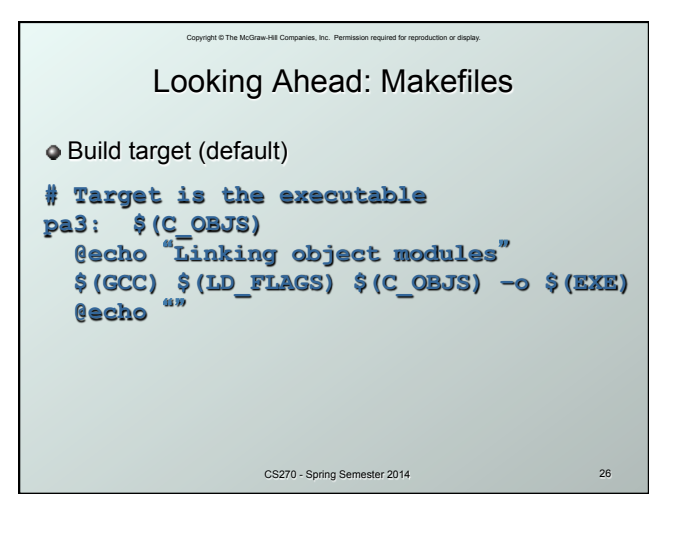

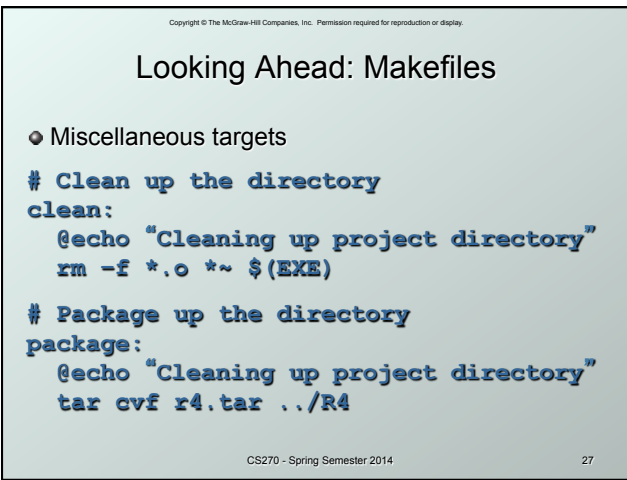